## 公众人士的网上预约

香港特別行政區政府 曾<sub>德博</sub>加斯曼威斯<br>**食物環境衞生署** 

主頁 > 公共服務 > 墳場及火葬場 > 曾咀靈灰安置所車輛進出網上預約系統

曾咀靈灰安置所車輛進出網上預約系統

1. 登入本署网站>坟场及火葬场>车辆 进出预约系统网上登记,选择可预约 日期后确认。

## 到訪日期:03/09/2021 我們接受到訪日期前1-14天內的預約 **■ 可供預約 ■ 同餘少量名額 ■ 顧滿 ■ 不可預約** 星期日 星期一 星期二 星期三 星期四 星期五 星期六 03/09 04/09  $\overline{1}$  $\bullet$ Ò  $\ddot{\bullet}$  $\bullet$  $\bullet$  $05/09$ 06/09  $07/09$ 08/09 09/09 10/09 11/09  $\bullet$  $\bullet$  $\bullet$  $\bullet$ ●  $\bullet$  $\blacksquare$ 12/09 13/09 14/09 15/09 16/09  $\Box$  $\bullet$ 確認到訪日期及繼續

主頁 > 公共服務 > 墳場及火葬場 > 曾咀靈灰安置所車輛進出網上預約系統

曾咀靈灰安置所車輛進出網上預約系統

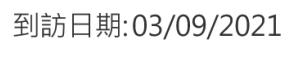

审牌號碼

AM1234

車輛類別 ●私家車 ○輕型貨車 ○旅遊巴士

聯絡人手提電話

91234567

再輸入聯絡人手提電話

91234567

到訪時段

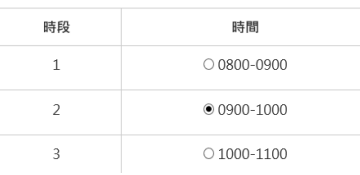

3. 完成登记后,页面会 显示已成功登记,并 以手机短讯确认预约 日期和时间。

2. 按指示输入所需数据及选择到访时 段, 完成后按确认。

## 申請結果

## 您的預約申請已被接納

您將收到手機短訊確認有關預約詳情,您亦可儲存或列印此頁以作參考。

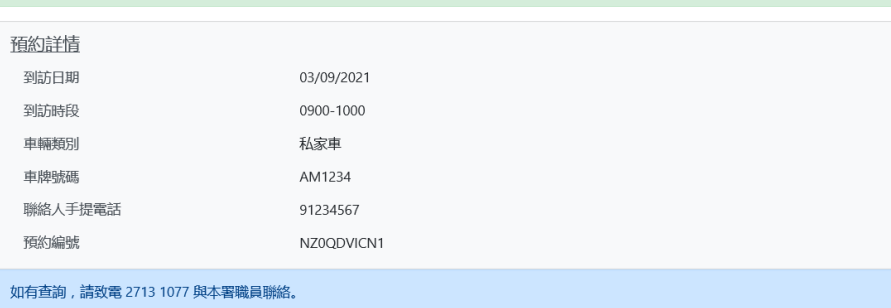

列印